Исполнитель Редактор получает на вход строку цифр и преобразует её. Редактор может выполнять две команды, в обеих командах  $U$  и  $U$  обозначают цепочки цифр.

А) заменить  $(v, w)$ .

Эта команда заменяет в строке первое слева вхождение цепочки  $v$  на цепочку  $w$ . Например, выполнение команды

заменить (111, 27)

преобразует строку 05111150 в строку 0527150.

Если в строке нет вхождений цепочки  $v$ , то выполнение команды

заменить  $(v, w)$  не меняет эту строку.

 $\vert$  Б) нашлось  $(v)$ .

Эта команда проверяет, встречается ли цепочка  $v$  в строке исполнителя Редактор. Если она встречается, то команда возвращает логическое значение «истина», в противном случае возвращает значение «ложь». Строка исполнителя при этом не изменяется.

Цикл

ПОКА условие последовательность команд КОНЕЦ ПОКА выполняется, пока условие истинно. Дана программа для редактора:

```
НАЧАЛО
ПОКА нашлось (01) ИЛИ нашлось (02) ИЛИ нашлось (03)
   заменить (01, 2302)
   заменить (02, 10)
   заменить (03, 201)
КОНЕЦ ПОКА
KOHELL
```
Известно, что исходная строка начиналась с нуля, а далее содержала только единицы, двойки и тройки. После выполнения данной программы получилась строка, содержащая 40 единиц, 10 двоек и 8 троек. Сколько единиц было в исходной строке?

```
Дана программа для редактора:
НАЧАЛО
   ПОКА нашлось (01) ИЛИ нашлось (02) ИЛИ нашлось (03)
     заменить (01, 30)
     заменить (02, 101)
     заменить (03, 202)
   КОНЕЦ ПОКА
```
КОНЕЦ

Известно, что исходная строка начиналась с нуля, а далее содержала только единицы, двойки и тройки. После выполнения данной программы получилась строка, содержащая 15 единиц, 10 двоек и 60 троек. Сколько единиц было в исходной строке?

**Решение.**

Заметим, что порядок цифр в исходной строке не важен. Из строки «01» получается строка «30». Строка «02» сначала преобразуется в строку «101», а затем получается строка «130». Строка «03» сначала преобразуется в строку «202», затем преобразуется в строку «2101», после чего получается строка «2130».

Заметим, что после преобразования исходной строки получилась строка, содержащая 10 двоек. Значит, в исходной строке должно содержаться 10 троек, поскольку только строка «03» после всех преобразований в получившейся подстроке содержит двойку. Таким образом, если исходная строка начинается с нуля, а далее содержит 10 троек, то получившаяся строка будет содержать 10 двоек, 10 единиц и 10

```
троек.
```

```
mas = [0]
count = 0while count < 100:
    for k in range (1, len(mas)):
       \text{mas } [k] = 1 mas.append (1)
    # print(mas)
    if proverka (mas) == 1:
        print ('mas = ', mas )
        exit()
    i = len(mas) - 1
   while i > 0:
        if mas [i] < 3:
             mas [i] += 1
            j = i + 1 while j < len (mas):
                \text{mas } f \text{ i } l = 1j + = 1 # print(mas)
             if proverka (mas) == 1:
                 print ('mas = ', mas )
                  exit()
             i = len(mas) - 1
             continue
       i = 1count += 1
```
Поскольку строка после выполнения также должна содержать 15 единиц, в исходной строке, помимо 10 троек, должно содержаться ещё 5 двоек, поскольку строка «02» преобразуется в строку «130».

Тогда, чтобы получившаяся строка содержала 60 троек, она также должна содержать ещё 45 единиц, поскольку строка «01» преобразуется в строку «30».

Ответ: 45.

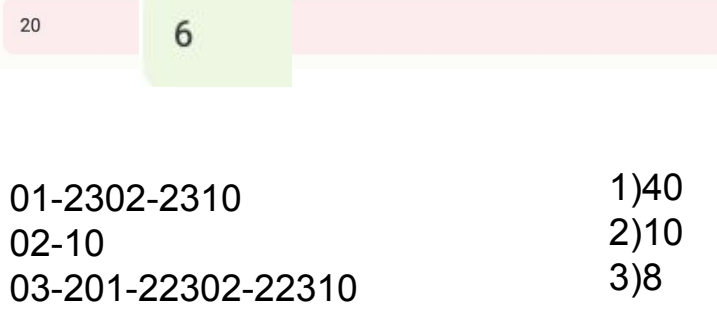

 $c1 = str$  mas.count('1')  $c2 = str$  mas.count('2')  $c3 = str$  mas.count('3') print(c1, c2, c3)

while '01' in str\_mas or '02' in str\_mas or '03' in str\_mas: str\_mas = str\_mas.replace('01', '2302', 1) str\_mas = str\_mas.replace( $02'$ ,  $10'$ , 1) str\_mas = str\_mas.replace( $'03'$ ,  $'201'$ , 1)

```
for a in range(1,100):
          for b in range(1,100):
                    for c in range(1,100):
                              #print(a,b,c)
                              mas = [0]for aa in range(a):
                                         mas.append(1)
                              for bb in range(b):
                                        mas.append(2)
                              for cc in range(c):
                                         mas.append(3)#print(mas)
                               if proverka(mas) == 1:
```

```
for a in range(100):
      for b in range(100):
            for c in range(100):
                  s='0'+a*'1'+b*'2'+c*'3'
                  while '01' in s or '02' in s or '03' in s:
                        s=s.replace('01','2302',1)
                        s=s.replace('02','10',1)
                        s=s.replace('03','201',1)
                  if s.count('1')==40 and s.count('2')==10 and s.count('3')==8:
                        print(a)
```
## *официальное решение*

*"""mas = ['a', 'a', 'b', 'b'] print(''.join(mas))"""*

```
def proverka (mas):
    str_mas = ''.join (map(str, mas ))
   while '01' in str_mas or '02' in str_mas or '03' in
str_mas:
        str_mas = str_mas.replace ('01', '2302', 1 )
        str_mas = str_mas.replace ('02', '10', 1 )
        str_mas = str_mas.replace ('03', '201', 1 )
    c1 = str_mas.count ('1')
    c2 = str_mas.count ('2')
    c3 = str_mas.count ('3')
   if c1 > 30:
        # print(str_mas)
        print (c1, c2, c3 )
   if c1 == 40 and c2 == 10 and c3 == 8:
        return 1
    else:
        return 0
```
# *полный перебор (неправильно понято задание)*

def proverka(mas):

 return 1 else: return 0

 $mas = [0]$  $count = 0$ 

str\_mas =  $\frac{1}{2}$ .join(map(str, mas))

if  $c1 = 40$  and  $c2 = 10$  and  $c3 = 8$ :

print('mas = ', mas)

exit()

*реалистичное решение*